Ambito 25 - Corso di formazione PNSD docenti in servizio

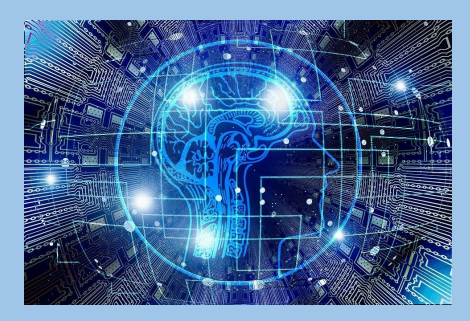

## **ISTRUZIONI**

per la partecipazione al corso

Benvenuti a tutti i docenti partecipanti al corso di formazione relativo al Piano Nazionale Scuola Digitale.

Come già anticipato, la formazione - necessariamente a distanza a causa dell'emergenza sanitaria legata al Covid19 - sarà erogata attraverso le piattaforme:

- **Google Meet** per quanto riguarda le attività *sincrone*, ovvero gli incontri video in diretta
- **WeSchool** per le attività *asincrone*, ovvero l'interazione con i docenti-corsisti, la consegna di materiali (link, video, tutorial, pubblicazioni, ecc.) e il supporto / monitoraggio durante il percorso formativo.

Per quanto riguarda WeSchool, gli insegnanti riceveranno sulla casella di posta elettronica che hanno indicato alla scuola-polo, un invito a registrarsi su tale piattaforma attraverso il quale accederanno alla classe aperta per loro.

Per quanto riguarda invece Google Meet, si può accedere alla diretta video soltanto facendo l'**accesso attraverso il proprio account Google** *personale* (**non quello della scuola** nel caso in cui si disponga di un account GSuite "istituzionale").

Essendo pertanto **obbligatorio possedere un account Google** *personale*, per coloro che ne sono sprovvisti fornisco i link su cui cliccare per avere tutte le indicazioni finalizzate ad aprire il proprio account su Google che sarà poi utilizzato per collegarsi al Meet (ricordo di registrarsi la password scelta tenendo presenti i caratteri in minuscolo e maiuscolo):

- <https://support.google.com/mail/answer/56256?hl=it>
- <https://www.youtube.com/watch?v=RX0zPBudzs4>

Resta inteso che tale operazione (l'apertura di un account Google personale) deve essere eseguita (ovviamente soltanto la prima volta) prima del collegamento previsto nel calendario del corso (alle 16.30), ora nella quale si dovrà invece effettuare l'accesso attraverso il link di Meet che verrà comunicato di volta in volta, anche semplicemente cliccandovi sopra, ma disponendo **già** dell'account Google personale.

In attesa di conoscervi personalmente, sebbene "a distanza", Vi invio i miei migliori auguri di una buona formazione.

Cordialmente,

Il docente formatore

Riccardo Barderi